## Autocad projects of houses step by step

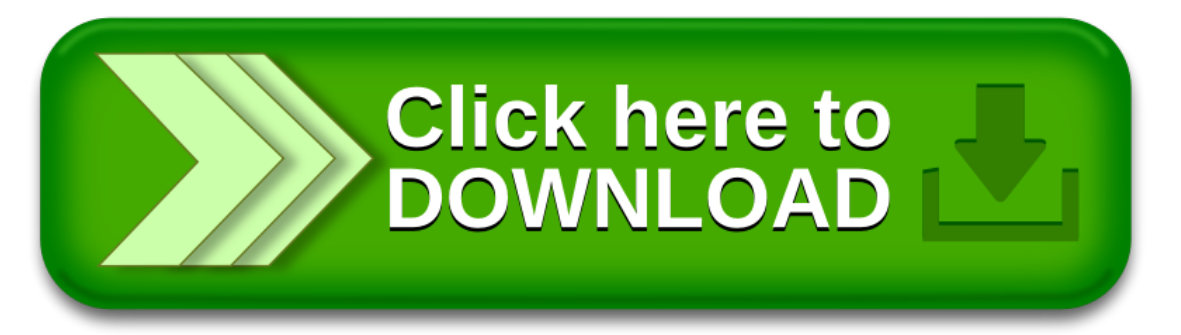